<작성 예시> 파란색으로 작성된 정보가 적으면 됩니다. <Example> just write down blue out information.

## 전자고지 서비스 신규ㆍ변경ㆍ철회 신청서

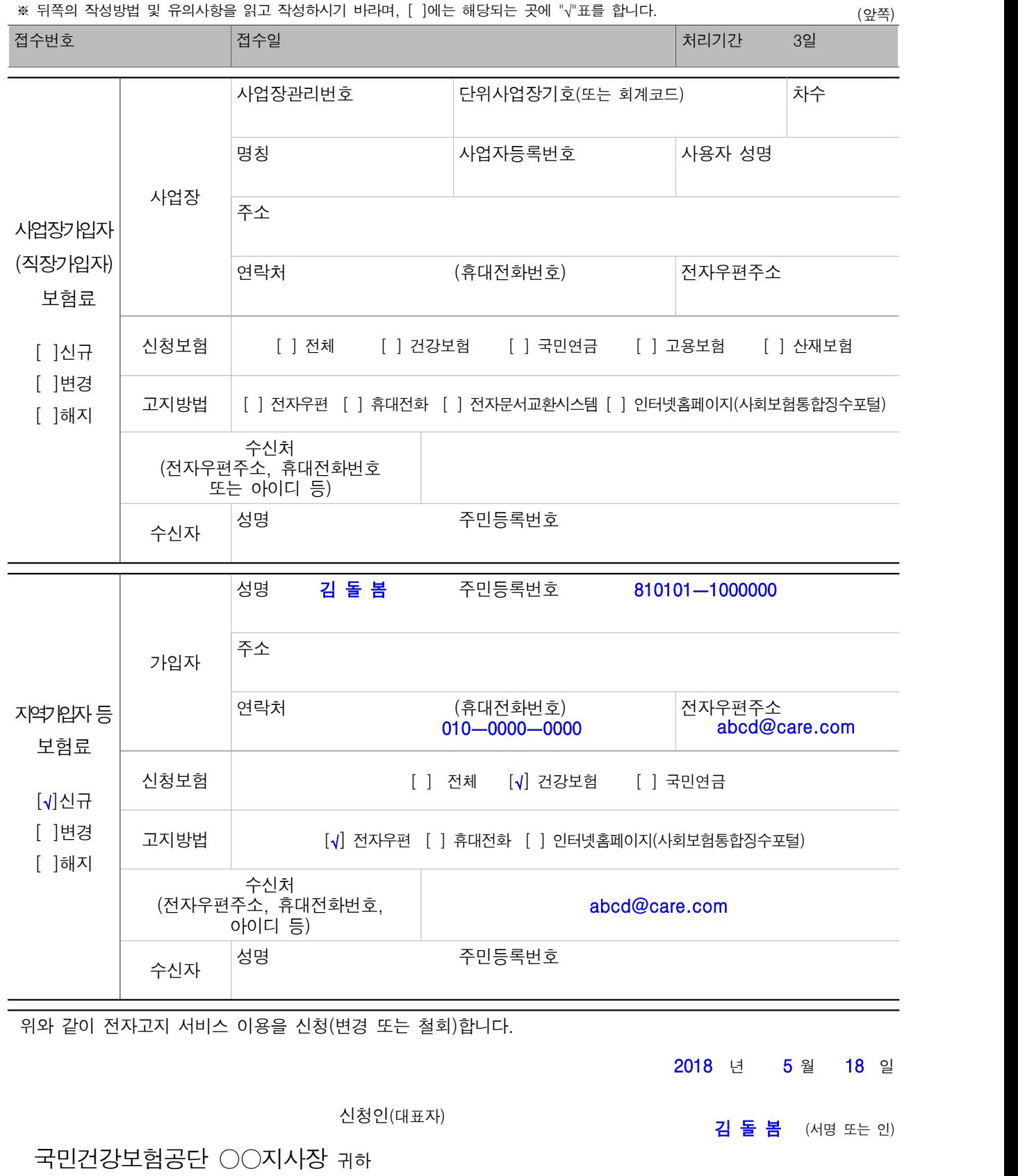

210㎜× 297㎜[백상지 80g/㎡]